# Perl Short Course: Introduction

# Duncan C. White (d.white@imperial.ac.uk)

Dept of Computing, Imperial College London

December 2012

**Duncan White (CSG)** [Perl Short Course: Introduction](#page-93-0) December 2012 1 / 18

目

イロト イ押 トイヨト イヨ

<span id="page-0-0"></span> $OQ$ 

This short practical course introduces you to Larry Wall's immensely flexible Perl programming language.

目

<span id="page-1-0"></span> $QQQ$ 

**K ロ ▶ | K 伺 ▶ | K ヨ ▶** 

- This short practical course introduces you to Larry Wall's immensely flexible Perl programming language.
- It consists of a series of 8 one-hour lectures, with slides and practical examples.

<span id="page-2-0"></span>( □ ) ( <sub>□</sub> ) (

- This short practical course introduces you to Larry Wall's immensely flexible **Perl** programming language.
- It consists of a series of 8 one-hour lectures, with slides and practical examples.
- **The course materials for the course can be found at:**

http://www.doc.ic.ac.uk/~dcw/perl2012/

<span id="page-3-0"></span>( □ ) ( <sub>□</sub> ) (

- This short practical course introduces you to Larry Wall's immensely flexible **Perl** programming language.
- It consists of a series of 8 one-hour lectures, with slides and practical examples.
- **The course materials for the course can be found at:**

http://www.doc.ic.ac.uk/~dcw/perl2012/

This first lecture will give a general introduction to Perl, a fast and shallow scan across most of the important features.

<span id="page-4-0"></span>◂◻▸ ◂<del>⁄</del>ฅ ▸

- This short practical course introduces you to Larry Wall's immensely flexible **Perl** programming language.
- It consists of a series of 8 one-hour lectures, with slides and practical examples.
- **The course materials for the course can be found at:**

http://www.doc.ic.ac.uk/~dcw/perl2012/

- This first lecture will give a general introduction to Perl, a fast and shallow scan across most of the important features.
- The second, third and fourth lectures will go over Perl in more detail, introducing most interesting features.

<span id="page-5-0"></span> $QQ$ 

イロメ イ母メ イヨメ イヨ

- This short practical course introduces you to Larry Wall's immensely flexible **Perl** programming language.
- It consists of a series of 8 one-hour lectures, with slides and practical examples.
- **The course materials for the course can be found at:**

http://www.doc.ic.ac.uk/~dcw/perl2012/

- This first lecture will give a general introduction to Perl, a fast and shallow scan across most of the important features.
- The second, third and fourth lectures will go over Perl in more detail, introducing most interesting features.
- The fifth and sixth lectures will describe the Perl module archive (CPAN) and some of it's modules, and how to construct your own modules and classes.

<span id="page-6-0"></span> $QQ$ 

- This short practical course introduces you to Larry Wall's immensely flexible **Perl** programming language.
- It consists of a series of 8 one-hour lectures, with slides and practical examples.
- **The course materials for the course can be found at:**

http://www.doc.ic.ac.uk/~dcw/perl2012/

- This first lecture will give a general introduction to Perl, a fast and shallow scan across most of the important features.
- The second, third and fourth lectures will go over Perl in more detail, introducing most interesting features.
- The fifth and sixth lectures will describe the Perl module archive (CPAN) and some of it's modules, and how to construct your own modules and classes.
- The seventh and eighth lectures, new this year, cover some more advanced Perl topics.

<span id="page-7-0"></span> $QQ$ 

- This short practical course introduces you to Larry Wall's immensely flexible **Perl** programming language.
- It consists of a series of 8 one-hour lectures, with slides and practical examples.
- The course materials for the course can be found at:

http://www.doc.ic.ac.uk/~dcw/perl2012/

- This first lecture will give a general introduction to Perl, a fast and shallow scan across most of the important features.
- The second, third and fourth lectures will go over Perl in more detail, introducing most interesting features.
- The fifth and sixth lectures will describe the Perl module archive (CPAN) and some of it's modules, and how to construct your own modules and classes.
- <span id="page-8-0"></span>• The seventh and eighth lectures, new this year, cover some more advanced Perl topics.
- There are two good books describing Perl: Randal Schwartz's excellent introduction Learning Perl and Larry Wall and Randal Schwartz's rather more advanced Programming Perl. **≮ロト ⊀伺ト ⊀∃ト**  $QQ$

Why yet another programming language? Why should I learn it?

<span id="page-9-0"></span> $-990$ 

**K ロ ト K 何 ト K ヨ ト K ヨ** 

- Why yet another programming language? Why should I learn it?
- We shall see that Perl was designed by a busy sysadmin someone who needs a powerful language in which programs can be written, tested and deployed quickly to solve urgent problems.

∢ □ ▶ .⊀ *同* ▶ .∢ ∃ ▶

<span id="page-10-0"></span> $\Omega$ 

- Why yet another programming language? Why should I learn it?
- We shall see that Perl was designed by a busy sysadmin someone who needs a powerful language in which programs can be written, tested and deployed quickly to solve urgent problems.
- Such programs range from "Perl one liners" typed direct on the command line as part of a pipeline, to properly designed, engineered and maintained large modular programs.

<span id="page-11-0"></span> $\Omega$ 

- Why yet another programming language? Why should I learn it?
- We shall see that Perl was designed by a busy sysadmin someone who needs a powerful language in which programs can be written, tested and deployed quickly to solve urgent problems.
- Such programs range from "Perl one liners" typed direct on the command line as part of a pipeline, to properly designed, engineered and maintained large modular programs.
- Perl gives us great **leverage** in writing programs when compared to languages like C,  $C_{++}$  or Java. Instead of starting from the architectural level (highly machine-efficient but not programmer-efficient) Perl lets you program at a level much higher up, with more powerful tools.

<span id="page-12-0"></span>**KOD KARD KED KED B YOUR** 

- Why yet another programming language? Why should I learn it?
- We shall see that Perl was designed by a busy sysadmin someone who needs a powerful language in which programs can be written, tested and deployed quickly to solve urgent problems.
- Such programs range from "Perl one liners" typed direct on the command line as part of a pipeline, to properly designed, engineered and maintained large modular programs.
- Perl gives us great **leverage** in writing programs when compared to languages like C,  $C_{++}$  or Java. Instead of starting from the architectural level (highly machine-efficient but not programmer-efficient) Perl lets you program at a level much higher up, with more powerful tools.
- Perl is an immensely pragmatic language, borrowing the best features from many other languages - forming a coherent whole, more powerful than the sum of its parts.

<span id="page-13-0"></span>K ロ ▶ K 個 ▶ K 로 ▶ K 로 ▶ 『로 『 YO Q @

- Why yet another programming language? Why should I learn it?
- We shall see that Perl was designed by a busy sysadmin someone who needs a powerful language in which programs can be written, tested and deployed quickly to solve urgent problems.
- Such programs range from "Perl one liners" typed direct on the command line as part of a pipeline, to properly designed, engineered and maintained large modular programs.
- Perl gives us great **leverage** in writing programs when compared to languages like C,  $C_{++}$  or Java. Instead of starting from the architectural level (highly machine-efficient but not programmer-efficient) Perl lets you program at a level much higher up, with more powerful tools.
- Perl is an immensely pragmatic language, borrowing the best features from many other languages - forming a coherent whole, more powerful than the sum of its parts.
- Perl is known as the **Swiss Army Chainsaw** of programming; it makes the easy tasks easy, the hard task[s p](#page-13-0)[os](#page-15-0)[si](#page-8-0)[b](#page-9-0)[l](#page-14-0)[e](#page-15-0).  $QQ$

<span id="page-14-0"></span>

目

<span id="page-15-0"></span> $OQ$ 

メロメ メ都 メメ きょくき

**• Perl's control structures** come from C and the shell.

目

イロト イ押 トイヨト イヨ

<span id="page-16-0"></span> $\Omega$ 

- Perl's control structures come from C and the shell.
- <span id="page-17-0"></span>• Perl's expression syntax comes from C, with several operators brought in from the shell – such as a set of file test operators.

- Perl's control structures come from C and the shell.
- Perl's expression syntax comes from C, with several operators brought in from the shell – such as a set of file test operators.
- Perl provides more powerful data types (dynamic arrays, lists and hashes - associative arrays) than most other languages, and makes them very easy to use!

<span id="page-18-0"></span> $\Omega$ 

- Perl's control structures come from C and the shell.
- Perl's expression syntax comes from C, with several operators brought in from the shell – such as a set of file test operators.
- Perl provides more powerful data types (dynamic arrays, lists and hashes - associative arrays) than most other languages, and makes them very easy to use!
- Perl has regular expressions built-in (as used in filters sed and grep), and extends them in a gradually increasing number of ways to make them even more powerful.

<span id="page-19-0"></span> $\Omega$ 

- Perl's control structures come from C and the shell.
- Perl's expression syntax comes from C, with several operators brought in from the shell – such as a set of file test operators.
- Perl provides more powerful data types (dynamic arrays, lists and hashes - associative arrays) than most other languages, and makes them very easy to use!
- Perl has regular expressions built-in (as used in filters sed and grep), and extends them in a gradually increasing number of ways to make them even more powerful.
- Perl gives you the ability to **build filters** easily to **manipulate** files, processes and command line arguments simply and efficiently.

<span id="page-20-0"></span> $\Omega$ 

- Perl's control structures come from C and the shell.
- Perl's expression syntax comes from C, with several operators brought in from the shell – such as a set of file test operators.
- Perl provides more powerful data types (dynamic arrays, lists and hashes - associative arrays) than most other languages, and makes them very easy to use!
- Perl has regular expressions built-in (as used in filters sed and grep), and extends them in a gradually increasing number of ways to make them even more powerful.
- Perl gives you the ability to **build filters** easily to **manipulate** files, processes and command line arguments simply and efficiently.
- Most crucially, Perl does all storage management for us just like awk, and Java, unlike C.

<span id="page-21-0"></span> $\Omega$ 

KONKAPIK KENYEN E

- Perl's **control structures** come from C and the shell.
- Perl's expression syntax comes from C, with several operators brought in from the shell – such as a set of file test operators.
- Perl provides more powerful data types (dynamic arrays, lists and hashes - associative arrays) than most other languages, and makes them very easy to use!
- Perl has regular expressions built-in (as used in filters sed and grep), and extends them in a gradually increasing number of ways to make them even more powerful.
- Perl gives you the ability to build filters easily to manipulate files, processes and command line arguments simply and efficiently.
- Most crucially, Perl does all storage management for us just like awk, and Java, unlike C.
- Plus: threads, portable graphics, OOP, functional programming, network programming and more modules [th](#page-21-0)[an](#page-23-0)[y](#page-15-0)[o](#page-22-0)[u](#page-23-0) [c](#page-14-0)[a](#page-15-0)[n](#page-22-0) [c](#page-14-0)[o](#page-15-0)[u](#page-22-0)[n](#page-23-0)[t.](#page-0-0)

<span id="page-22-0"></span> $\Omega$ 

<span id="page-23-0"></span> $OQ$ 

イロト イ部 トイヨ トイヨト

• Strings are a basic type - not arrays of characters as they are in C. Strings grow as needed - and they can be enormous!

<span id="page-24-0"></span> $ORO$ 

**K ロ ト K 何 ト K 手** 

- Strings are a basic type not arrays of characters as they are in C. Strings grow as needed - and they can be enormous!
- <span id="page-25-0"></span>**• Arrays grow as needed** - simply assign to an element and the array extends to include that element automatically. All elements that have not had a value assigned to them have the undefined value, effectively zero.

- Strings are a basic type not arrays of characters as they are in C. Strings grow as needed - and they can be enormous!
- **Arrays grow as needed** simply assign to an element and the array extends to include that element automatically. All elements that have not had a value assigned to them have the undefined value, effectively zero.
- Perl provides unlimited length Prolog/Haskell-style lists, actually arrays. Perl provides many powerful list/array operators.

<span id="page-26-0"></span>(□ ) (何 ) (日 ) (日

- Strings are a basic type not arrays of characters as they are in C. Strings grow as needed - and they can be enormous!
- **Arrays grow as needed** simply assign to an element and the array extends to include that element automatically. All elements that have not had a value assigned to them have the undefined value, effectively zero.
- Perl provides unlimited length Prolog/Haskell-style lists, actually arrays. Perl provides many powerful list/array operators.
- These lists can also act as tuples an unnamed collection of data like a record. Also stacks and queues.

<span id="page-27-0"></span> $QQ$ 

- Strings are a basic type not arrays of characters as they are in C. Strings grow as needed - and they can be enormous!
- **Arrays grow as needed** simply assign to an element and the array extends to include that element automatically. All elements that have not had a value assigned to them have the undefined value, effectively zero.
- Perl provides unlimited length Prolog/Haskell-style lists, actually arrays. Perl provides many powerful list/array operators.
- These lists can also act as tuples an unnamed collection of data like a record. Also stacks and queues.
- Perl also provides associative arrays, ie. arrays where the index is an arbitrary string - i.e. a collection of (key,value) pairs indexed by key. These are called hashes in Perl speak.

<span id="page-28-0"></span> $QQ$ 

- Strings are a basic type not arrays of characters as they are in C. Strings grow as needed - and they can be enormous!
- **Arrays grow as needed** simply assign to an element and the array extends to include that element automatically. All elements that have not had a value assigned to them have the undefined value, effectively zero.
- Perl provides unlimited length Prolog/Haskell-style lists, actually arrays. Perl provides many powerful list/array operators.
- These lists can also act as tuples an unnamed collection of data like a record. Also stacks and queues.
- Perl also provides associative arrays, ie. arrays where the index is an arbitrary string - i.e. a collection of (key,value) pairs indexed by key. These are called hashes in Perl speak.
- <span id="page-29-0"></span>To do anything more complex, eg. multi-dimensional arrays, arrays of hashes, pointers to functions, Perl provides references an ability for one variable to refer to another variable. Rather like pointers in C. イロメ イ母メ イヨメ イヨ  $QQ$

Ok, let's jump in and get started. Following a long tradition, our first Perl program will be the classic "hello world" program.

目

<span id="page-30-0"></span> $\Omega$ 

イロト イ押 トイヨト イヨ

- Ok, let's jump in and get started. Following a long tradition, our first Perl program will be the classic "hello world" program.
- Using any editor (vi, pico, nedit, emacs), we create a file called eg1, containing the following lines:

```
#
# eg1: a first Perl program
#
print "hello world\n";
```
イロト イ母 トイヨ トイヨト

<span id="page-31-0"></span> $\Omega$ 

- Ok, let's jump in and get started. Following a long tradition, our first Perl program will be the classic "hello world" program.
- Using any editor (vi, pico, nedit, emacs), we create a file called eg1, containing the following lines:

```
#
# eg1: a first Perl program
#
print "hello world\n";
```

```
perl -cw eg1
```
<span id="page-32-0"></span> $\Omega$ 

- Ok, let's jump in and get started. Following a long tradition, our first Perl program will be the classic "hello world" program.
- Using any editor (vi, pico, nedit, emacs), we create a file called eg1, containing the following lines:

```
#
# eg1: a first Perl program
#
print "hello world\n";
```
perl -cw eg1

• Finally, we run the program by typing:

```
perl eg1
```
<span id="page-33-0"></span> $=$   $\Omega$ 

- Ok, let's jump in and get started. Following a long tradition, our first Perl program will be the classic "hello world" program.
- Using any editor (vi, pico, nedit, emacs), we create a file called eg1, containing the following lines:

```
#
# eg1: a first Perl program
#
print "hello world\n";
```

```
perl -cw eg1
```
• Finally, we run the program by typing:

perl eg1

- What can we see immediately about Perl from this example?
	- Lines beginning with # are comments, ignored by Perl.

<span id="page-34-0"></span>KED KARD KED KED E VOOR

- Ok, let's jump in and get started. Following a long tradition, our first Perl program will be the classic "hello world" program.
- Using any editor (vi, pico, nedit, emacs), we create a file called eg1, containing the following lines:

```
#
# eg1: a first Perl program
#
print "hello world\n";
```

```
perl -cw eg1
```
• Finally, we run the program by typing:

perl eg1

- What can we see immediately about Perl from this example?
	- Lines beginning with # are comments, ignored by Perl.
	- **Statement are terminated with semi-colons.**

<span id="page-35-0"></span>KED KARD KED KED E VOOR
- Ok, let's jump in and get started. Following a long tradition, our first Perl program will be the classic "hello world" program.
- Using any editor (vi, pico, nedit, emacs), we create a file called eg1, containing the following lines:

```
#
# eg1: a first Perl program
#
print "hello world\n";
```
• Then, we syntax check the program:

```
perl -cw eg1
```
• Finally, we run the program by typing:

perl eg1

- What can we see immediately about Perl from this example?
	- Lines beginning with # are comments, ignored by Perl.
	- **Statement are terminated with semi-colons.**
	- A string is placed in double quotes, and can contain C-style special characters such as \n. イロト イ押ト イヨト イヨト

<span id="page-36-0"></span>

```
print "Please enter your name: ";
my $name = <STDIN;
print "\nhello $name!\n";
```
• What's going on here?

<span id="page-37-0"></span>**KOD KARD KED KED DA MAA** 

```
print "Please enter your name: ";
my $name = <STDIN;
print "\nhello $name!\n";
```
- What's going on here?
	- my \$name declares a scalar variable. It can hold a number (integer or real) or an arbitrary length string. The \$ is always present.

<span id="page-38-0"></span>KED KARD KED KED E VOOR

```
print "Please enter your name: ";
my $name = <STDIN;
print "\nhello $name!\n";
```
- What's going on here?
	- my \$name declares a scalar variable. It can hold a number (integer or real) or an arbitrary length string. The \$ is always present.
	- <STDIN> means read one line from stdin.

<span id="page-39-0"></span>KED KARD KED KED E VOOR

```
print "Please enter your name: ";
my $name = <STDIN;
print "\nhello $name!\n";
```
- What's going on here?
	- my \$name declares a scalar variable. It can hold a number (integer or real) or an arbitrary length string. The \$ is always present.
	- <STDIN> means read one line from stdin.
	- The line read is then assigned to \$name.

<span id="page-40-0"></span>KEL KALEYKEN E YAG

```
print "Please enter your name: ";
my $name = <STDIN;
print "\nhello $name!\n";
```
- What's going on here?
	- my \$name declares a scalar variable. It can hold a number (integer or real) or an arbitrary length string. The \$ is always present.
	- <STDIN> means read one line from stdin.
	- The line read is then assigned to \$name.
	- The second print statement prints the result of the string "\nhello \$name!\n" after variable interpolation: the current value of \$name is interpolated into the string in place of the character sequence \$name.

<span id="page-41-0"></span>KEL KALEYKEN E YAG

```
print "Please enter your name: ";
my $name = <STDIN;
print "\nhello $name!\n";
```
- What's going on here?
	- my \$name declares a scalar variable. It can hold a number (integer or real) or an arbitrary length string. The \$ is always present.
	- <STDIN> means read one line from stdin.
	- The line read is then assigned to \$name.
	- The second print statement prints the result of the string "\nhello \$name!\n" after variable interpolation: the current value of \$name is interpolated into the string in place of the character sequence \$name.
	- For instance, if  $\text{p} = \text{d}$  "duncan" then the string would be "\nhello duncan!\n".

<span id="page-42-0"></span>**KOD KARD KED KED B YOUR** 

```
print "Please enter your name: ";
my $name = <STDIN;
print "\nhello $name!\n";
```
- What's going on here?
	- my \$name declares a scalar variable. It can hold a number (integer or real) or an arbitrary length string. The \$ is always present.
	- <STDIN> means read one line from stdin.
	- The line read is then assigned to \$name.
	- The second print statement prints the result of the string "\nhello \$name!\n" after variable interpolation: the current value of \$name is interpolated into the string in place of the character sequence \$name.
	- For instance, if  $\text{p} = \text{d}$  "duncan" then the string would be "\nhello duncan!\n".
- Once again, we syntax check eg2 and then run it.

<span id="page-43-0"></span>**KOD KARD KED KED B YOUR** 

```
print "Please enter your name: ";
my $name = <STDIN;
print "\nhello $name!\n";
```
- What's going on here?
	- my \$name declares a scalar variable. It can hold a number (integer or real) or an arbitrary length string. The \$ is always present.
	- <STDIN> means read one line from stdin.
	- The line read is then assigned to \$name.
	- The second print statement prints the result of the string "\nhello \$name!\n" after variable interpolation: the current value of \$name is interpolated into the string in place of the character sequence \$name.
	- For instance, if  $\text{p} = \text{d}$  "duncan" then the string would be "\nhello duncan!\n".
- Once again, we syntax check eg2 and then run it.
- $\bullet$  $\bullet$  $\bullet$  Was there anything that surprised you w[hen](#page-43-0) [t](#page-45-0)[h](#page-36-0)e[pr](#page-45-0)[o](#page-36-0)[g](#page-37-0)[r](#page-44-0)[a](#page-45-0)[m](#page-36-0) [r](#page-44-0)a[n?](#page-0-0)

<span id="page-44-0"></span> $QQ$ 

• Because the <> operator reads a line and returns it *including the* newline at the end (for a good reason, explained later).

<span id="page-45-0"></span> $QQ$ 

**4 ロ ▶ 4 母 ▶ 4** 

- Because the  $\leq$  operator reads a line and returns it *including the* newline at the end (for a good reason, explained later).
- To get round this common problem, add:

chomp \$name;

immediately after reading \$name. This deletes a trailing newline.

<span id="page-46-0"></span> $QQ$ 

イロト イ押 トイヨト イヨ

- Because the  $\leq$  operator reads a line and returns it *including the* newline at the end (for a good reason, explained later).
- To get round this common problem, add:

chomp \$name;

immediately after reading \$name. This deletes a trailing newline.

Rerun and check that the ! is now on the same line as the name.

(□ ) (何 ) (日 ) (日

<span id="page-47-0"></span> $QQ$ 

- Because the  $\leq$  operator reads a line and returns it *including the* newline at the end (for a good reason, explained later).
- To get round this common problem, add:

chomp \$name;

immediately after reading \$name. This deletes a trailing newline.

- $\bullet$  Rerun and check that the ! is now on the same line as the name.
- Suppose we now wish to lowercase the whole name, and then capitalise the first letter:

<span id="page-48-0"></span> $QQ$ 

イロト イ母 トイヨ トイヨト

- Because the  $\leq$  operator reads a line and returns it *including the* newline at the end (for a good reason, explained later).
- To get round this common problem, add:

chomp \$name;

immediately after reading \$name. This deletes a trailing newline.

- $\bullet$  Rerun and check that the ! is now on the same line as the name.
- Suppose we now wish to lowercase the whole name, and then capitalise the first letter:
- We simply add (after the chomp):

```
\text{Name} = \text{ucfirst}(\text{lc}(\text{Shame}));
```
<span id="page-49-0"></span> $QQ$ 

イロト イ母 トイヨ トイヨト

- Because the  $\leq$  operator reads a line and returns it *including the* newline at the end (for a good reason, explained later).
- To get round this common problem, add:

chomp \$name;

immediately after reading \$name. This deletes a trailing newline.

- $\bullet$  Rerun and check that the ! is now on the same line as the name.
- Suppose we now wish to lowercase the whole name, and then capitalise the first letter:
- We simply add (after the chomp):

```
\text{Name} = \text{ucfirst}(\text{lc}(\text{Shame}));
```
• Recheck it and rerun it now.

<span id="page-50-0"></span> $QQ$ 

イロト イ押ト イヨト イヨト

- Because the  $\leq$  operator reads a line and returns it *including the* newline at the end (for a good reason, explained later).
- To get round this common problem, add:

chomp \$name;

immediately after reading \$name. This deletes a trailing newline.

- Rerun and check that the ! is now on the same line as the name.
- Suppose we now wish to lowercase the whole name, and then capitalise the first letter:
- We simply add (after the chomp):

```
\text{Name} = \text{ucfirst}(\text{lc}(\text{Shame}));
```
- Recheck it and rerun it now.
- How long would that have taken to write in C and know it's bug-free?

<span id="page-51-0"></span> $QQ$ 

イロト イ母 トイヨ トイヨト

• Suppose we now want a special-case - if the name is your first name, print out a special message:

画

イロト イ押 トイヨト イヨ

<span id="page-52-0"></span> $ORO$ 

- Suppose we now want a special-case if the name is your first name, print out a special message:
- Embed the final print inside the else part of the following new if statement:

```
if( $name eq "Duncan" )
{
        print "\nwotcha Dunc mate!\n";
} else
{
        print "\nhello $name!\n";
}
```
4 0 8

<span id="page-53-0"></span> $\Omega$ 

- Suppose we now want a special-case if the name is your first name, print out a special message:
- Embed the final print inside the else part of the following new if statement:

```
if( $name eq "Duncan" )
{
        print "\nwotcha Dunc mate!\n";
} else
{
        print "\nhello $name!\n";
}
```
- Syntax check, run it again a few times. Check it works.
- You may wish to try this with your own name instead..

<span id="page-54-0"></span> $\Omega$ 

Let's just refresh our memories - the complete program is now:

```
#
# eg4: special case greeting
#
print "Please enter your name: ";
my $name = <STDIN;
chomp $name;
\text{Image} = \text{ucfirst}(\text{lc}(\text{Shame}));
if( $name eq "Duncan" )
{
         print "\nwotcha Dunc mate!\n";
} else
{
         print "\nhello $name!\n";
}
```
<span id="page-55-0"></span> $=$   $\Omega$ 

So far, the name entered (after capitalization changes) must be your first name exactly for the special case to apply.

<span id="page-56-0"></span> $\Omega$ ÷

**4 ロト 4 何 ト 4** 

- So far, the name entered (after capitalization changes) must be your first name exactly for the special case to apply.
- For example, duncan, DUNCAN, Duncan, DunCAn are accepted, but Dunc, Dunk and the regrettable Dunky Babe are not.

( □ ) ( <sub>□</sub> ) (

<span id="page-57-0"></span> $\Omega$ 

- So far, the name entered (after capitalization changes) must be your first name exactly for the special case to apply.
- For example, duncan, DUNCAN, Duncan, DunCAn are accepted, but Dunc, Dunk and the regrettable Dunky Babe are not.
- Replace the if line with:

```
if( \text{name} = \text{``}/\text{Dun}[\text{ck}]/ )
```
What on earth does this mean?

<span id="page-58-0"></span> $\Omega$ 

- So far, the name entered (after capitalization changes) must be your first name exactly for the special case to apply.
- For example, duncan, DUNCAN, Duncan, DunCAn are accepted, but Dunc, Dunk and the regrettable Dunky Babe are not.
- Replace the if line with:

```
if( \text{name} = \text{``}/\text{Dun}[\text{ck}]/ )
```
What on earth does this mean?

• This is an example of matching a string against a *regular* expression - known as a regex - as found in the Unix filters sed. grep and awk.

<span id="page-59-0"></span>KET KEN KEN (EN 1900)

- So far, the name entered (after capitalization changes) must be your first name exactly for the special case to apply.
- For example, duncan, DUNCAN, Duncan, DunCAn are accepted, but Dunc, Dunk and the regrettable Dunky Babe are not.
- Replace the if line with:

```
if( \text{name} = \text{``}/\text{Dun}[\text{ck}]/ )
```
What on earth does this mean?

- This is an example of matching a string against a *regular* expression - known as a regex - as found in the Unix filters sed, grep and awk.
- **regexes** are explained in more detail later, so for now let's just say that it succeeds if \$name starts with the string "Dun", immediately followed by either "c" or "k". Graphically:

<span id="page-60-0"></span>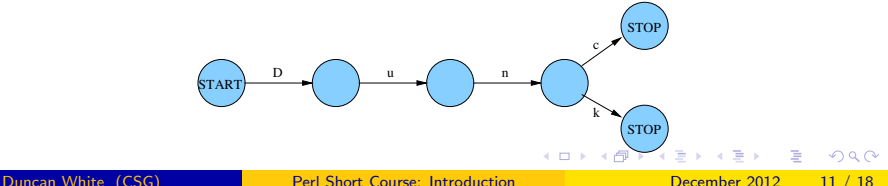

• Now, suppose that we require a secret word from anyone other than "Dunc". Right at the top, below the comment lines, add: my \$secretword = "Klingon";

<span id="page-61-0"></span> $=$   $\Omega$ 

イロト イ押ト イヨト イヨト

- Now, suppose that we require a secret word from anyone other than "Dunc". Right at the top, below the comment lines, add: my \$secretword = "Klingon";
- In the else part, add the following:

```
print "What is the secret word: ";
while(1)
{
        my $guess = <STDIN>;
        chomp $guess;
last if $guess eq $secretword;
        print "Wrong - guess again: ";
}
```
<span id="page-62-0"></span>KET KEN KEP KEN KEY KO

- Now, suppose that we require a secret word from anyone other than "Dunc". Right at the top, below the comment lines, add: my \$secretword = "Klingon";
- In the else part, add the following:

```
print "What is the secret word: ";
while(1)
{
        my $guess = <STDIN>;
        chomp $guess;
last if $guess eq $secretword;
        print "Wrong - guess again: ";
}
```
**•** This is an infinite while loop. Inside, we obtain a line of input, store it in \$guess and chomp it as usual.

<span id="page-63-0"></span>KEL KALEYKEN E YAG

- Now, suppose that we require a secret word from anyone other than "Dunc". Right at the top, below the comment lines, add: my \$secretword = "Klingon";
- In the else part, add the following:

```
print "What is the secret word: ";
while(1)
{
        my $guess = <STDIN>;
        chomp $guess;
last if $guess eq $secretword;
        print "Wrong - guess again: ";
}
```
- **•** This is an infinite while loop. Inside, we obtain a line of input, store it in \$guess and chomp it as usual.
- We break out of the loop (last) if the guess is exactly the same as the secret word. If the guess is wrong, we continue round the loop. (Notice the last if alternative synt[ax\)](#page-63-0).  $ORO$

<span id="page-64-0"></span>

• Suppose we now want several secret words. We want a list!

<span id="page-65-0"></span>K ロ ▶ K 個 ▶ K 로 ▶ K 로 ▶ - 로 - K 9 Q @

- Suppose we now want several secret words. We want a list!
- Replace the assignment to \$secretword at the top with:

my @secretword = ( "Klingon", "Romulan", "Vulcan" );

<span id="page-66-0"></span> $\equiv$   $\cap$   $\alpha$ 

イロト イ押ト イヨト イヨト

- Suppose we now want several secret words. We want a list!
- Replace the assignment to \$secretword at the top with:

```
my @secretword = ( "Klingon", "Romulan", "Vulcan" );
```

```
my $correct = 0;
foreach my $i (@secretword)
{
          % \text{correct} = 1 \text{ if } $i \text{ eq } $guess;}
last if $correct;
```
<span id="page-67-0"></span> $=$   $\Omega$ 

- Suppose we now want several secret words. We want a list!
- Replace the assignment to \$secretword at the top with:

```
my @secretword = ( "Klingon", "Romulan", "Vulcan" );
```

```
my $correct = 0;
foreach my $i (@secretword)
{
          % \text{correct} = 1 \text{ if } $i \text{ eq } $guess;
}
last if $correct;
```
<span id="page-68-0"></span>• Now any of the secret words will be accepted.

- Suppose we now want several secret words. We want a list!
- Replace the assignment to \$secretword at the top with:

```
my @secretword = ( "Klingon", "Romulan", "Vulcan" );
```

```
my $correct = 0;
foreach my $i (@secretword)
{
          % \text{correct} = 1 \text{ if } $i \text{ eq } $guess;}
last if $correct;
```
- Now any of the secret words will be accepted.
- <span id="page-69-0"></span>• But there's something slightly strange about what we just did: We stored the words in an ordered list and sequenced through it.

- Suppose we now want several secret words. We want a list!
- Replace the assignment to \$secretword at the top with:

```
my @secretword = ( "Klingon", "Romulan", "Vulcan" );
```

```
my $correct = 0;
foreach my $i (@secretword)
{
          % \text{correct} = 1 \text{ if } $i \text{ eq } $guess;}
last if $correct;
```
- Now any of the secret words will be accepted.
- But there's something slightly strange about what we just did: We stored the words in an ordered list and sequenced through it.
- But we didn't want to sequence through a list: We wanted a set of secret words and to test set members[hip](#page-69-0).

<span id="page-70-0"></span>

- A Perl hash stores an arbitrary number of (key, value) pairs, indexing the keys.
- We can use a hash (where all the values are 1) as a set.

<span id="page-71-0"></span> $\Omega$ 

**4 ロト 4 何 ト 4**
- A Perl *hash* stores an arbitrary number of (key, value) pairs, indexing the keys.
- We can use a hash (where all the values are 1) as a set.
- Replace the @secretword initialization with:

```
my %issecretword = ();
$issecretword{"Klingon"} = 1;
$issecretword{"Romulan"} = 1;$issecretword{"Vulcan"} = 1;
```
<span id="page-72-0"></span>KEL KALEYKEN E YAG

- A Perl *hash* stores an arbitrary number of (key, value) pairs, indexing the keys.
- We can use a hash (where all the values are 1) as a set.
- Replace the @secretword initialization with:

```
my %issecretword = ();
$issecretword{"Klingon"} = 1;
$issecretword{"Romulan"} = 1;$issecretword{"Vulcan"} = 1;
```
Now replace the entire \$correct loop we just added with:

last if \$issecretword{\$guess};

<span id="page-73-0"></span>KEL KALEYKEN E YAG

- A Perl *hash* stores an arbitrary number of (key, value) pairs, indexing the keys.
- We can use a hash (where all the values are 1) as a set.
- Replace the @secretword initialization with:

```
my %issecretword = ();
$issecretword{"Klingon"} = 1;
$issecretword{"Romulan"} = 1;$issecretword{"Vulcan"} = 1;
```
Now replace the entire \$correct loop we just added with:

<span id="page-74-0"></span>last if \$issecretword{\$guess};

• Hashes take quite a bit of getting used to! Not many languages support them - in C, you'd probably have used an array and linear search. Java has hashes, calling them dictionaries.

- A Perl *hash* stores an arbitrary number of (key, value) pairs, indexing the keys.
- We can use a hash (where all the values are 1) as a set.
- Replace the @secretword initialization with:

```
my %issecretword = ();
$issecretword{"Klingon"} = 1;
$issecretword{"Romulan"} = 1;$issecretword{Wulcan} = 1;
```
Now replace the entire \$correct loop we just added with:

last if \$issecretword{\$guess};

- Hashes take quite a bit of getting used to! Not many languages support them - in C, you'd probably have used an array and linear search. Java has hashes, calling them dictionaries.
- Once you've got used to hashes, you never want to be without them! Many data structures you would build using pointers etc in C can be done with the combination o[f l](#page-74-0)i[st](#page-76-0)[s](#page-70-0) [a](#page-71-0)[n](#page-75-0)[d](#page-76-0)[h](#page-71-0)[a](#page-75-0)[s](#page-76-0)[he](#page-70-0)[s](#page-71-0)[.](#page-75-0)

<span id="page-75-0"></span> $QQ$ 

• It's a bit stupid to store the secret words in plain view inside the Perl script. Let's store them in plain view in a text file instead:-)

<span id="page-76-0"></span> $\Omega$ ÷

医前头面

**4 ロ ▶ 4 母 ▶ 4** 

- It's a bit stupid to store the secret words in plain view inside the Perl script. Let's store them in plain view in a text file instead:-)
- Near the top, add:

```
use IO::File;
```
<span id="page-77-0"></span>÷

( □ ) ( <sub>□</sub> ) (

- It's a bit stupid to store the secret words in plain view inside the Perl script. Let's store them in plain view in a text file instead:-)
- Near the top, add:

```
use IO::File;
```

```
my $in = new IO::File( "secretwords" ) || die;
while( my fline = <math>\sin</math> ){
         chomp $line;
         $issecretword{\1ine} = 1;
}
$in->close;
```
- It's a bit stupid to store the secret words in plain view inside the Perl script. Let's store them in plain view in a text file instead:-)
- Near the top, add:

```
use IO::File;
```

```
my $in = new IO::File( "secretwords" ) || die;
while( my fline = <math>\sin</math> ){
         chomp $line;
         $issecretword{\1ine} = 1;
}
$in->close;
```
- <span id="page-79-0"></span>**•** This shows us Perl's classic idiom *foreach line in a file*:
	- We open a text file called secretwords, exiting if the open fails.

- It's a bit stupid to store the secret words in plain view inside the Perl script. Let's store them in plain view in a text file instead:-)
- Near the top, add:

```
use IO::File;
```

```
my $in = new IO::File( "secretwords" ) || die;
while( my fline = <math>\sin</math> ){
         chomp $line;
         $issecretword{\1ine} = 1;
}
$in->close;
```
**•** This shows us Perl's classic idiom *foreach line in a file*:

- We open a text file called secretwords, exiting if the open fails.
- <span id="page-80-0"></span>While the file contains another line of text, read it.

- It's a bit stupid to store the secret words in plain view inside the Perl script. Let's store them in plain view in a text file instead:-)
- Near the top, add:

```
use IO::File;
```

```
my $in = new IO::File( "secretwords" ) || die;
while( my $line = <math>$in</math>)
{
         chomp $line;
         $issecretword{\1ine} = 1;
}
$in->close;
```
**•** This shows us Perl's classic idiom *foreach line in a file*:

- We open a text file called secretwords, exiting if the open fails.
- While the file contains another line of text, read it.
- Then we process the line in this case, add the line to the sethash.

<span id="page-81-0"></span> $\Omega$ 

イロト イ押ト イヨト イヨト

- It's a bit stupid to store the secret words in plain view inside the Perl script. Let's store them in plain view in a text file instead:-)
- Near the top, add:

```
use IO::File;
```

```
my $in = new IO::File( "secretwords" ) || die;
while(my $line = \langle$in> \rangle{
         chomp $line;
         $issecretword{\1ine} = 1;
}
$in->close;
```
**•** This shows us Perl's classic idiom *foreach line in a file*:

- We open a text file called secretwords, exiting if the open fails.
- While the file contains another line of text, read it.
- Then we process the line in this case, add the line to the sethash.
- <span id="page-82-0"></span>• When we have read the last line from the file, quit the **while** loop and close the file. イロト イ押ト イヨト イヨト  $\equiv$   $\Omega$

• There is an even better way of storing the secret words on disk and retrieving them: Unix provides a highly efficient storage system called DBM that stores arbitrary (key, value) string pairs.

<span id="page-83-0"></span> $\Omega$ 

イロメ イ母メ イヨメ イヨ

- There is an even better way of storing the secret words on disk and retrieving them: Unix provides a highly efficient storage system called DBM that stores arbitrary (key, value) string pairs.
- Sound familiar? Perl provides a trivial interface to DBM files the concepts of DBM map perfectly onto a Perl hash.

<span id="page-84-0"></span> $\Omega$ 

イロト イ押ト イヨト イヨト

- There is an even better way of storing the secret words on disk and retrieving them: Unix provides a highly efficient storage system called DBM that stores arbitrary (key, value) string pairs.
- Sound familiar? Perl provides a trivial interface to DBM files the concepts of DBM map perfectly onto a Perl hash.
- Now, for the first time, we need two programs: one to initialise the DBM file, and our existing program (modified a bit) to read the DBM file:

<span id="page-85-0"></span> $\Omega$ 

イロト イ押ト イヨト イヨト

- There is an even better way of storing the secret words on disk and retrieving them: Unix provides a highly efficient storage system called DBM that stores arbitrary (key, value) string pairs.
- Sound familiar? Perl provides a trivial interface to DBM files the concepts of DBM map perfectly onto a Perl hash.
- Now, for the first time, we need two programs: one to initialise the DBM file, and our existing program (modified a bit) to read the DBM file:
- First, the creation program **mksecret** is as follows:

```
#
# mksecret: create the secret words DBM file
#
dbmopen( my %secret, "secretwords", 0666 ) || die;
$secret{'"Roundan"} = 1;
$secret{"Klingon"} = 1;
$secret{"Vulcan"} = 1;
dbmclose( %secret );
                               KOD KARD KED KED B YOUR
```
<span id="page-87-0"></span>dbmopen(my %issecretword, "secretwords", 0666) || die;

dbmopen(my %issecretword, "secretwords", 0666) || die;

• Right at the end of the program, add:

<span id="page-88-0"></span>dbmclose( %issecretword );

dbmopen(my %issecretword, "secretwords", 0666) || die;

• Right at the end of the program, add:

dbmclose( %issecretword );

<span id="page-89-0"></span>Now, the file reading is done entirely automatically for you.

dbmopen(my %issecretword, "secretwords", 0666) || die;

• Right at the end of the program, add:

dbmclose( %issecretword );

- Now, the file reading is done entirely automatically for you.
- <span id="page-90-0"></span>But more efficiently: the DBM file is not a plain text file. In a large DBM file containing millions of (key, value) pairs, retrieving the value corresponding to a specific key is usually done using only two disk accesses!

dbmopen(my %issecretword, "secretwords", 0666) || die;

• Right at the end of the program, add:

dbmclose( %issecretword );

- Now, the file reading is done entirely automatically for you.
- But more efficiently: the DBM file is not a plain text file. In a large DBM file containing millions of (key, value) pairs, retrieving the value corresponding to a specific key is usually done using only two disk accesses!
- <span id="page-91-0"></span>• By using this highly efficient system, we get *persistent storage* for Perl programs, for free!

dbmopen(my %issecretword, "secretwords", 0666) || die;

• Right at the end of the program, add:

dbmclose( %issecretword );

- Now, the file reading is done entirely automatically for you.
- But more efficiently: the DBM file is not a plain text file. In a large DBM file containing millions of (key, value) pairs, retrieving the value corresponding to a specific key is usually done using only two disk accesses!
- By using this highly efficient system, we get *persistent storage* for Perl programs, for free!
- <span id="page-92-0"></span>• This is an example of what I meant by leverage.

## $\bullet$  Let's close by showing the final version eg10:

```
#
# eg10: secret words from a dbm file
#
dbmopen( my %issecretword, "secretwords", 0666 ) || die;
print "Please enter your name: ";
my $name = <STDIN>;
chomp $name;
\text{络name} = \text{ucfirst}(\text{lc}(\text{Same}));if(\text{name} = \text{"Dun[ck]})
{
        print "\nwotcha Dunc mate!\n";
} else
{
        print "\nhello $name!\n";
        print "Please enter one of the secret words: ";
        while(1)
         {
                 my $guess = <STDIN>;
                 chomp $guess;
        last if $issecretword{$guess};
                 print "Wrong - guess again: ";
        }
}
dbmclose( %issecretword );
```